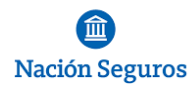

# **Manual de Usuario. Validación SOAP**

Este manual le mostrará cómo debe generar y enviar los archivos XML para realizar las validaciones mediante SOAP utilizando el protocolo ADESFA 3.1.0.

URL Producción: [http://nacionsoap.ddaval.com.ar/index.php](http://eticasoap.ddaval.com.ar/index.php)

**CABECERA SOAP/HTTP**

El xml debe contener la siguiente cabecera:

<?xml version="1.0" encoding="UTF-8"?>

<soapenv: Envelope

xmlns:soapenv="[http://schemas.xmlsoap.org/soap/envelope/"](http://schemas.xmlsoap.org/soap/envelope/) xmlns:xsd=["http://www.w3.org/2001/XMLSchema](http://www.w3.org/2001/XMLSchema)" xmlns:xsi="[http://www.w3.org/2001/XMLSchema-instance"](http://www.w3.org/2001/XMLSchema-instance)> <soapenv:Body> <validar>

(Aquí va el string xml del mensaje de validación que se detalla a continuación)

</validar> </soapenv:Body>

</soapenv:Envelope>

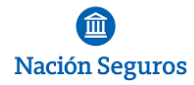

#### **DATOS PARA VALIDAR**

#### **Mensaje de validación**

Para validar:

EncabezadoMensaje->TipoMsj (con valor 200) EncabezadoMensaje->CodAccion (con valor 290020) EncabezadoMensaje→IdMsj EncabezadoMensaje→InicioTrx EncabezadoMensaje→Software EncabezadoMensaje→Validador→Nombre EncabezadoMensaje->Prestador->Codigo (Código Identificatorio de Farmacia) EncabezadoReceta→Validador→Nombre EncabezadoReceta→Prescriptor→Apellido EncabezadoReceta->Prescriptor->TipoMatricula EncabezadoReceta→Prescriptor→NroMatricula EncabezadoReceta→Financiador→Codigo (Código de Validador = 241) EncabezadoReceta->Beneficiario->Nombre EncabezadoReceta->Credencial->Numero EncabezadoReceta->Credencial->Plan (según tabla "Códigos de planes" abajo) EncabezadoReceta->Preautorizacion (0: No Autorizado; 1: Autorizado) EncabezadoReceta->FechaReceta (formato AAAAMMDD) EncabezadoReceta->Formulario->Numero EncabezadoReceta->Formulario->NroAutEspecial (Código de Autorización de REDSOM, de no existir un Nro de Receta, se utiliza este código)

Para medicamento:

DetalleReceta->Item[1-2-3]->CodTroquel DetalleReceta->Item[1-2-3]->CodBarras DetalleReceta->Item[1-2-3]->Alfabeta DetalleReceta->Item[1-2-3]->CantidadSolicitada DetalleReceta->Item[1-2-3]->ImporteUnitario

Para anular:

EncabezadoMensaje->NroReferencia (código de autorización de la receta a anular) EncabezadoMensaje->TipoMsj (con valor 200) EncabezadoMensaje->CodAccion (con valor 20010) EncabezadoMensaje->Validador->CodigoADESFA EncabezadoMensaje->Validador->Nombre EncabezadoMensaje->Prestador->Codigo (Código Identificatorio de Farmacia) EncabezadoReceta->Financiador->Codigo (código 241 para ADESFA 3.1.0)

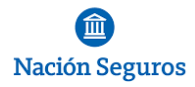

#### **DATOS PARA REALIZAR PRUEBAS**

Farmacia de prueba: Descripción: Farmacia de Prueba Código Identificatorio de Farmacia: SOAP = 6

# URL: http://nacionsoap.ddaval.com.ar/index.php

Código de Validador:

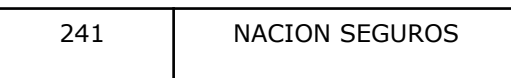

Médicos:

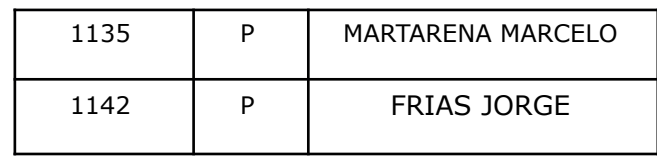

Afiliados:

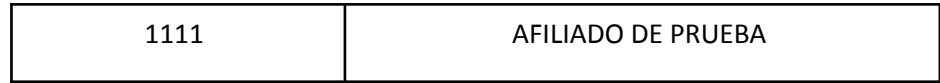

Medicamentos:

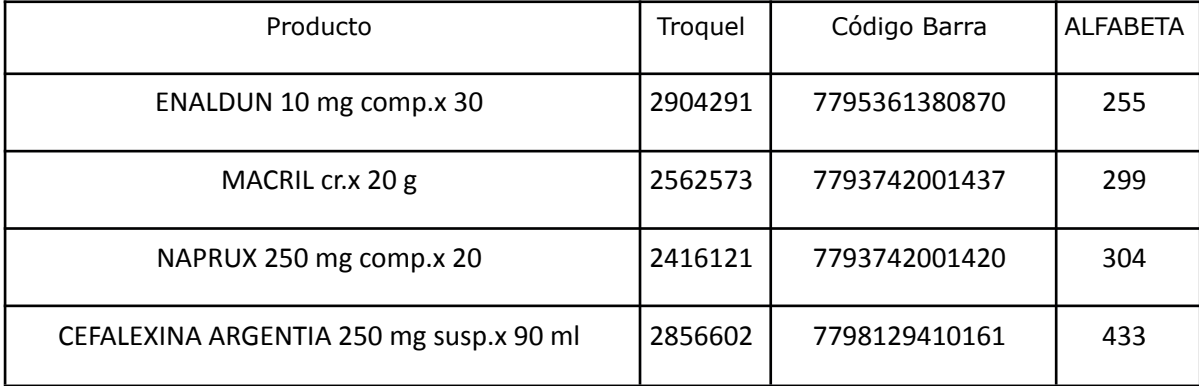

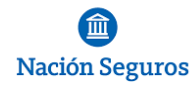

Planes:

1 NACION SEGUROS

#### **VALIDACION DE PRUEBA**

#### **Ejemplo XML VALIDACION IDA ADESFA 3.1.0**

```
<?xml version="1.0" encoding="UTF-8"?>
<soapenv:Envelope xmlns:soapenv="http://schemas.xmlsoap.org/soap/envelope/"
xmlns:xsd="http://www.w3.org/2001/XMLSchema"
xmlns:xsi="http://www.w3.org/2001/XMLSchema-instance">
<soapenv:Body>
<validar>
<MensajeADESFA version="3.1.0">
       <EncabezadoMensaje>
              <TipoMsj>200</TipoMsj>
              <CodAccion>290020</CodAccion>
              <IdMsj>283282</IdMsj>
              <InicioTrx>
                     <Fecha>20220215</Fecha>
                     <Hora>184448</Hora>
              </InicioTrx>
              <Software>
                     <Nombre>Audibaires</Nombre>
                     <Version></Version>
              </Software>
              <Validador>
                     <Nombre>REDSOM</Nombre>
              </Validador>
              <Prestador>
                     <Cuit></Cuit>
                     <Sucursal></Sucursal>
                     <RazonSocial></RazonSocial>
                     <Codigo>6</Codigo>
              </Prestador>
       </EncabezadoMensaje>
       <EncabezadoReceta>
       <Validador>
                     <Nombre>REDSOM</Nombre>
              </Validador>
              <Prescriptor>
                     <Apellido>ANGEL</Apellido>
                     <Nombre>ANGEL</Nombre>
                     <TipoMatricula>N</TipoMatricula>
                     <Provincia></Provincia>
                     <NroMatricula>48206</NroMatricula>
```
Página **4** de **12**

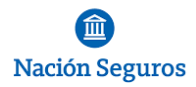

<TipoPrescriptor>M</TipoPrescriptor> <Cuit></Cuit> <Especialidad></Especialidad> </Prescriptor> <Beneficiario> <TipoDoc></TipoDoc> <NroDoc></NroDoc> <Apellido></Apellido> <Nombre>AFILIADO DE PRUEBA</Nombre> <Sexo></Sexo> <FechaNacimiento></FechaNacimiento> <Parentesco></Parentesco> <EdadUnidad></EdadUnidad> <Edad></Edad> </Beneficiario> <Financiador> <Codigo>241</Codigo> <Cuit></Cuit> <Sucursal></Sucursal> </Financiador> <Credencial> <Numero>1111</Numero> <Track></Track> <Version></Version> <Vencimiento></Vencimiento> <ModoIngreso></ModoIngreso> <EsProvisorio></EsProvisorio> <Plan>1</Plan> </Credencial> <CoberturaEspecial></CoberturaEspecial> <Preautorizacion> <Codigo></Codigo> <Fecha></Fecha> </Preautorizacion> <FechaReceta>20220215</FechaReceta> <Dispensa> <Fecha>20220215</Fecha> <Hora>184448</Hora> </Dispensa> <Formulario> <Fecha></Fecha> <Tipo></Tipo> <Numero></Numero> <NroAutEspecial>22</NroAutEspecial> <Serie></Serie> </Formulario> <TipoTratamiento></TipoTratamiento> <Diagnostico></Diagnostico>

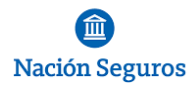

<Institucion> <Codigo></Codigo> <Cuit></Cuit> <Sucursal></Sucursal> </Institucion> <Retira> <Apellido></Apellido> <Nombre></Nombre> <TipoDoc></TipoDoc> <NroDoc></NroDoc> <NroTelefono></NroTelefono> </Retira> </EncabezadoReceta> <DetalleReceta> <Item> <NroItem>1</NroItem> <CodBarras></CodBarras> <CodTroquel>2554732</CodTroquel> <Alfabeta></Alfabeta> <Kairos></Kairos> <Codigo></Codigo> <ImporteUnitario></ImporteUnitario> <CodAutorizacion></CodAutorizacion> <CantidadSolicitada>1</CantidadSolicitada> <PorcentajeCobertura></PorcentajeCobertura> <CodPreautorizacion></CodPreautorizacion> <ImporteACargoAfiliado></ImporteACargoAfiliado> <ImporteCobertura></ImporteCobertura> <ExcepcionPrescripcion></ExcepcionPrescripcion> <Diagnostico></Diagnostico> <DosisDiaria></DosisDiaria> <DiasTratamiento></DiasTratamiento> <Generico></Generico> </Item> </DetalleReceta> </MensajeADESFA> </validar>

#### **Ejemplo XML VALIDACION RTA ADESFA 3.1.0**

</soapenv:Body></soapenv:Envelope>

<?xml version="1.0" encoding="UTF-8"?> <SOAP-ENV:Envelope xmlns:SOAP-ENV="http://schemas.xmlsoap.org/soap/envelope/" xmlns:ns1="http://nacionsoap.ddaval.com.ar/index.php" xmlns:xsd="http://www.w3.org/2001/XMLSchema" xmlns:xsi="http://www.w3.org/2001/XMLSchema-instance" xmlns:SOAP-ENC="http://schemas.xmlsoap.org/soap/encoding/" SOAP-ENV:encodingStyle="http://schemas.xmlsoap.org/soap/encoding/">

```
<SOAP-ENV:Body>
    <ns1:validarResponse>
      <return xsi:type="xsd:string"><?xml version="1.0"?>
<?xml version="1.0" encoding="UTF-8"?>
<MensajeADESFA version="3.1.0">
 <EncabezadoMensaje>
  <Rta>
    <CodRtaGeneral>0</CodRtaGeneral>
    <Descripcion>Receta Aprobada</Descripcion>
  </Rta>
  <NroReferencia>7</NroReferencia>
  <TipoMsj>210</TipoMsj>
  <CodAccion>290020</CodAccion>
  <IdMsj>283282</IdMsj>
  <InicioTrx>
    <Fecha>20220215</Fecha>
    <Hora>184448</Hora>
  </InicioTrx>
   <Validador>
    <Nombre>REDSOM</Nombre>
  </Validador>
  <Prestador>
    <Cuit />
    <Sucursal />
    <RazonSocial />
    <Codigo>6</Codigo>
   </Prestador>
 </EncabezadoMensaje>
 <EncabezadoReceta>
  <Prescriptor>
    <Apellido>ANGEL</Apellido>
    <Nombre>ANGEL</Nombre>
    <TipoMatricula>N</TipoMatricula>
    <Provincia />
    <NroMatricula>48206</NroMatricula>
    <TipoPrescriptor>M</TipoPrescriptor>
    <Cuit />
    <Especialidad />
   </Prescriptor>
  <Beneficiario>
    <TipoDoc />
    <NroDoc />
    <Apellido>AFILIADO DE PRUEBA</Apellido>
    <Nombre>AFILIADO DE PRUEBA</Nombre>
    <Sexo />
    <FechaNacimiento />
    <Parentesco />
    <EdadUnidad />
```
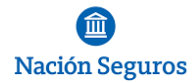

<Edad /> </Beneficiario> <Financiador> <Codigo>241</Codigo>  $<$ Cuit  $/$ <Sucursal /> </Financiador> <Credencial> <Numero>1111</Numero> <Track /> <Version /> <Vencimiento /> <ModoIngreso /> <EsProvisorio /> <Plan>1</Plan> </Credencial> <CoberturaEspecial /> <Preautorizacion> <Codigo /> <Fecha /> </Preautorizacion> <FechaReceta>20220215</FechaReceta> <Formulario> <Fecha /> <Tipo /> <Numero /> <NroAutEspecial>2</NroAutEspecial> <Serie /> </Formulario> <TipoTratamiento /> <Diagnostico /> <Institucion> <Codigo /> <Cuit /> <Sucursal /> </Institucion> <Retira> <Apellido /> <Nombre /> <TipoDoc /> <NroDoc /> <NroTelefono /> </Retira> </EncabezadoReceta> <DetalleReceta> <Item> <NroItem>1</NroItem> <CodBarras />

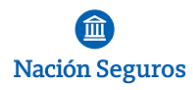

<CodTroquel>2554732</CodTroquel> <Alfabeta>19</Alfabeta> <Kairos /> <Codigo /> <ImporteUnitario>1584.38</ImporteUnitario> <Descripcion>DEPAKENE caps.x 50</Descripcion> <CodRta>0</CodRta> <MensajeRta>Aprobado</MensajeRta> <CodAutorizacion /> <CantidadSolicitada>1</CantidadSolicitada> <CantidadAprobada>1</CantidadAprobada> <TipoCobertura>P</TipoCobertura> <PorcentajeCobertura>100.00</PorcentajeCobertura> <ImporteACargoAfiliado /> <ImporteCobertura /> <ExcepcionPrescripcion /> <Diagnostico /> <DosisDiaria /> <DiasTratamiento /> <Generico /> </Item> </DetalleReceta> </MensajeADESFA> </return> </ns1:validarResponse> </SOAP-ENV:Body> </SOAP-ENV:Envelope>

#### **Ejemplo XML ANULACION IDA ADESFA 3.1.0**

```
<?xml version="1.0" encoding="UTF-8"?>
<soapenv:Envelope xmlns:soapenv="http://schemas.xmlsoap.org/soap/envelope/"
       xmlns:xsd="http://www.w3.org/2001/XMLSchema"
       xmlns:xsi="http://www.w3.org/2001/XMLSchema-instance">
       <soapenv:Body>
              <validar>
                     <MensajeADESFA version="3.1.0">
                             <EncabezadoMensaje>
                                    <NroReferencia>7</NroReferencia>
                                    <TipoMsj>200</TipoMsj>
                                    <CodAccion>20010</CodAccion>
                                    <IdMsj></IdMsj>
                                    <InicioTrx>
                                           <Fecha></Fecha>
                                           <Hora></Hora>
                                    </InicioTrx>
                                    <Software>
```
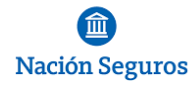

<CodigoADESFA>0</CodigoADESFA> <Nombre>Audibaires</Nombre> <Version></Version> </Software> <Validador> <CodigoADESFA>0</CodigoADESFA> <Nombre>REDSOM</Nombre> </Validador> <Prestador> <CodigoADESFA></CodigoADESFA> <Cuit></Cuit> <Sucursal></Sucursal> <RazonSocial></RazonSocial> <Codigo>6</Codigo> <Vendedor></Vendedor> </Prestador> </EncabezadoMensaje> <EncabezadoReceta> <Financiador> <Codigo>241</Codigo> <Cuit></Cuit> <Sucursal></Sucursal> </Financiador> <Credencial> <Numero></Numero> <Track></Track> <Version></Version> <Vencimiento></Vencimiento> <ModoIngreso></ModoIngreso> <EsProvisorio></EsProvisorio> <Plan>1</Plan> </Credencial> </EncabezadoReceta> <DetalleReceta> </DetalleReceta> </MensajeADESFA> </validar> </soapenv:Body> </soapenv:Envelope>

#### **Ejemplo XML ANULACION RTA ADESFA 3.1.0**

<?xml version="1.0" encoding="UTF-8"?> <SOAP-ENV:Envelope xmlns:SOAP-ENV="http://schemas.xmlsoap.org/soap/envelope/" xmlns:ns1="http://nacionsoap.ddaval.com.ar/index.php" xmlns:xsd="http://www.w3.org/2001/XMLSchema" xmlns:xsi="http://www.w3.org/2001/XMLSchema-instance"

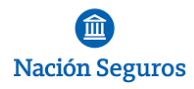

```
xmlns:SOAP-ENC="http://schemas.xmlsoap.org/soap/encoding/"
SOAP-ENV:encodingStyle="http://schemas.xmlsoap.org/soap/encoding/">
 <SOAP-ENV:Body>
    <ns1:validarResponse>
      <return xsi:type="xsd:string"><?xml version="1.0"?>
<MensajeADESFA version="3.1.0">
 <EncabezadoMensaje>
 <Rta>
  <CodRtaGeneral>0</CodRtaGeneral>
  <Descripcion>Receta Anulada</Descripcion>
 </Rta>
 <NroReferencia>7</NroReferencia>
 <NroReferenciaCancel>5</NroReferenciaCancel>
 <TipoMsj>210</TipoMsj>
 <CodAccion>20010</CodAccion>
 <IdMsj/>
 <InicioTrx>
  <Fecha/>
  <Hora/>
 </InicioTrx>
 <Validador>
  <CodigoADESFA>0</CodigoADESFA>
  <Nombre>REDSOM</Nombre>
 </Validador>
 <Prestador>
  <CodigoADESFA/>
  <Cuit/>
  <Sucursal/>
  <RazonSocial/>
  <Codigo>6</Codigo>
  <Vendedor/>
 </Prestador>
 </EncabezadoMensaje>
 <EncabezadoReceta>
 <Financiador>
  <Codigo>241</Codigo>
  <Cuit/<Sucursal/>
 </Financiador>
 <Credencial>
  <Numero/>
  <Track/>
  <Version/>
  <Vencimiento/>
  <ModoIngreso/>
  <EsProvisorio/>
  <Plan>1</Plan>
 </Credencial>
```
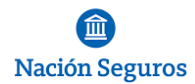

</EncabezadoReceta> <DetalleReceta/> </MensajeADESFA> </return> </ns1:validarResponse> </SOAP-ENV:Body> </SOAP-ENV:Envelope>

*Una herramienta para comprobar el envío y la recepción de los mensajes es un add-on de*

*Google [Chrome](https://www.google.com/intl/es-419/chrome/) llamado [CHROME-POSTER](https://chrome.google.com/webstore/detail/chrome-poster/cdjfedloinmbppobahmonnjigpmlajcd?hl=es),*

*que permite mandar mensajes HTTP e inspeccionar la respuesta del server.*